## Access Lesson

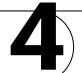

Challenge Yourself Project 10 Track Sales by Quantity

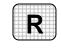

**Directions:** After you have finished your project, determine whether you have completed the criteria listed in the left column. Fill in the checklist in the shaded columns below and then turn the rubric in to your teacher along with your project.

|                                                                                                    | Student Checklist |                  | <b>Teacher Evaluation</b> |
|----------------------------------------------------------------------------------------------------|-------------------|------------------|---------------------------|
| Criteria                                                                                                    | Completed         | Not<br>Completed | Comments                  |
| Opened the Sports database                                                                                                    |                   |                  |                           |
| Opened the Order_PivotChart<br>query                                                                                                   |                   |                  |                           |
| Modified the PivotChart so that<br>it started by plotting the quantity<br>ordered for each product<br>Made sure that the vertical axis |                   |                  |                           |
| used only Sum of Quantity                                                                                                    |                   |                  |                           |
| Made sure that the horizontal axis used only <i>Product Name</i>                                                                       |                   |                  |                           |
| Made sure that the <i>z</i> -axis remained <i>Year</i>                                                                                 |                   |                  |                           |
| Double-checked your work                                                                                                    |                   |                  |                           |
| Saved the new query as<br>[red]Order_PivotChart-[your<br>first initial and last name]10                                                |                   |                  |                           |
| With your teacher's permission, printed the PivotChart                                                                                 |                   |                  |                           |